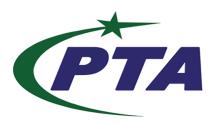

# Pakistan Telecom Authority Headquarters, Islamabad

PTA Cyber Security Advisory No. 227

07-02-2024

Name: Multiple Google Chrome Vulnerabilities

Threat Classification: Vulnerability

## **Affected Software / Services:**

Google Chrome prior to version 121.0.6167.139

### **Summary:**

#### CVE-2024-1077 CVSS: 8.8

Use after free in Network in Google Chrome prior to version 121.0.6167.139 allowed a remote attacker to potentially exploit heap corruption via a malicious file.

#### CVE-2024-1059 CVSS: 8.8

Use after free in Peer Connection in Google Chrome prior to version 121.0.6167.139 allowed a remote attacker to potentially exploit stack corruption via a crafted HTML page.

#### CVE-2024-1060 CVSS: 8.8

Use after free in Canvas in Google Chrome prior to version 121.0.6167.139 allowed a remote attacker to potentially exploit heap corruption via a crafted HTML page.

| Severity      | High    |
|---------------|---------|
| Attack Vector | Network |

#### **Recommendations:**

- Upgrade to the latest version of Google Chrome, available from the Google Chrome website. https://chromereleases.googleblog.com/
- Be cautious when visiting unfamiliar websites, especially those linked in emails or messages.
- Ensure that your browser and other software are regularly updated with the latest security patches.
- Educate users about the risks of clicking on links from unknown or untrusted sources.
- Employ network monitoring and intrusion detection systems to detect and respond to potential threats.
- Have an incident response plan in place to promptly address and mitigate security incidents.
- In case of any incident, please report to this office, through PTA CERT Portal and email.

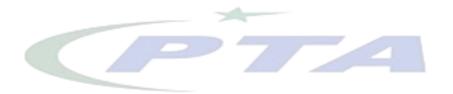